# Blender Shortcut Key Veewom $\,$ https://veewom.com/shortcut-key/blender.htm $\,$  https://veewom.com/shortcut-key/blender.htm

General Navigation

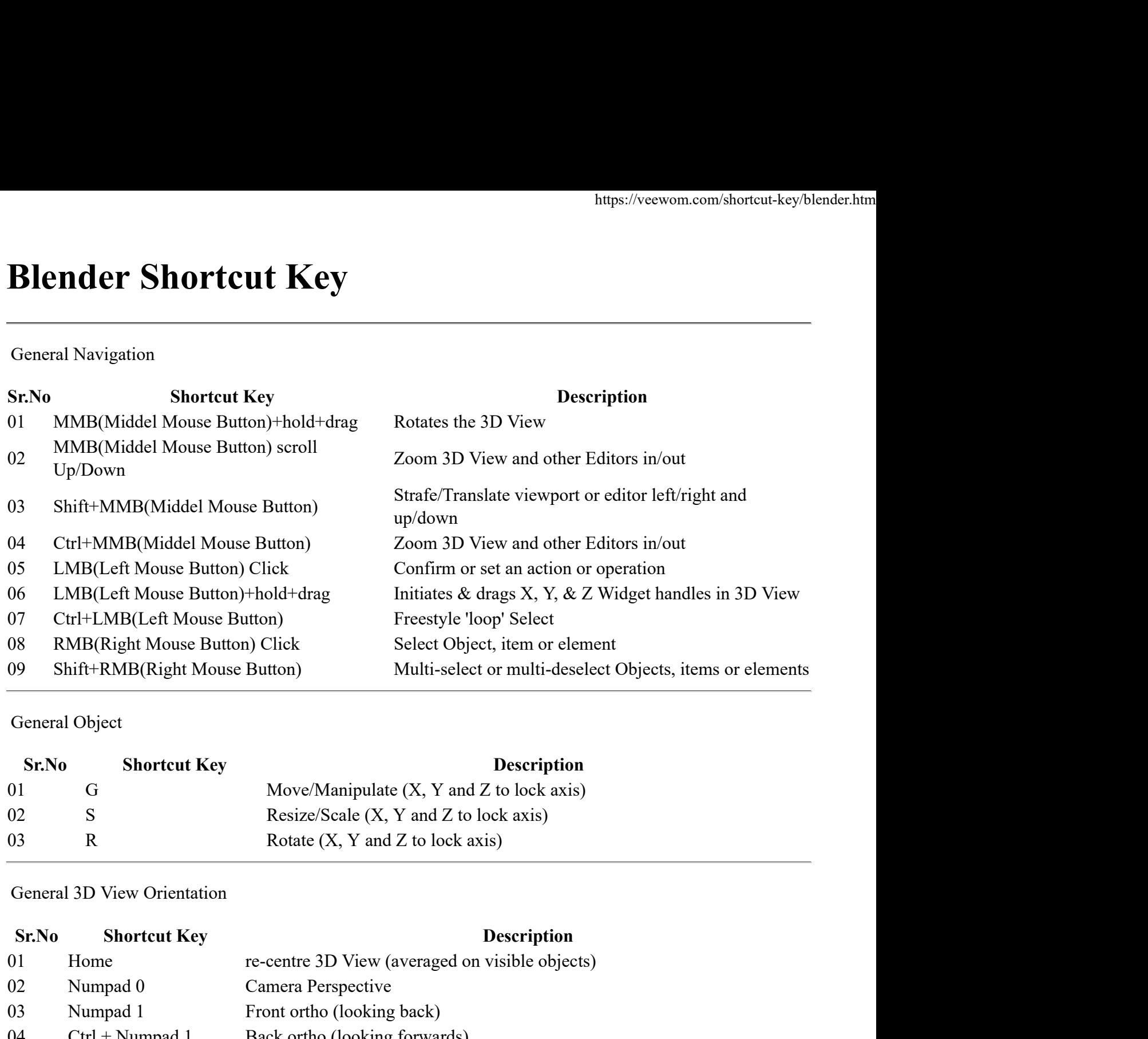

# General Object

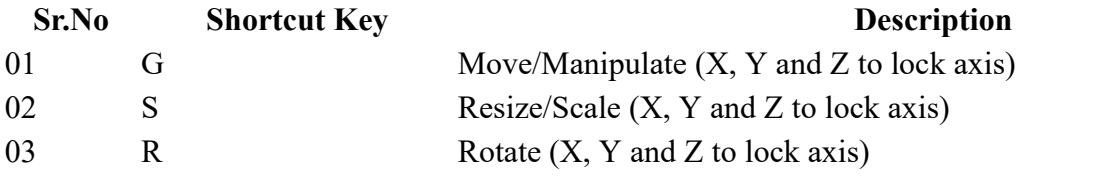

General 3D View Orientation

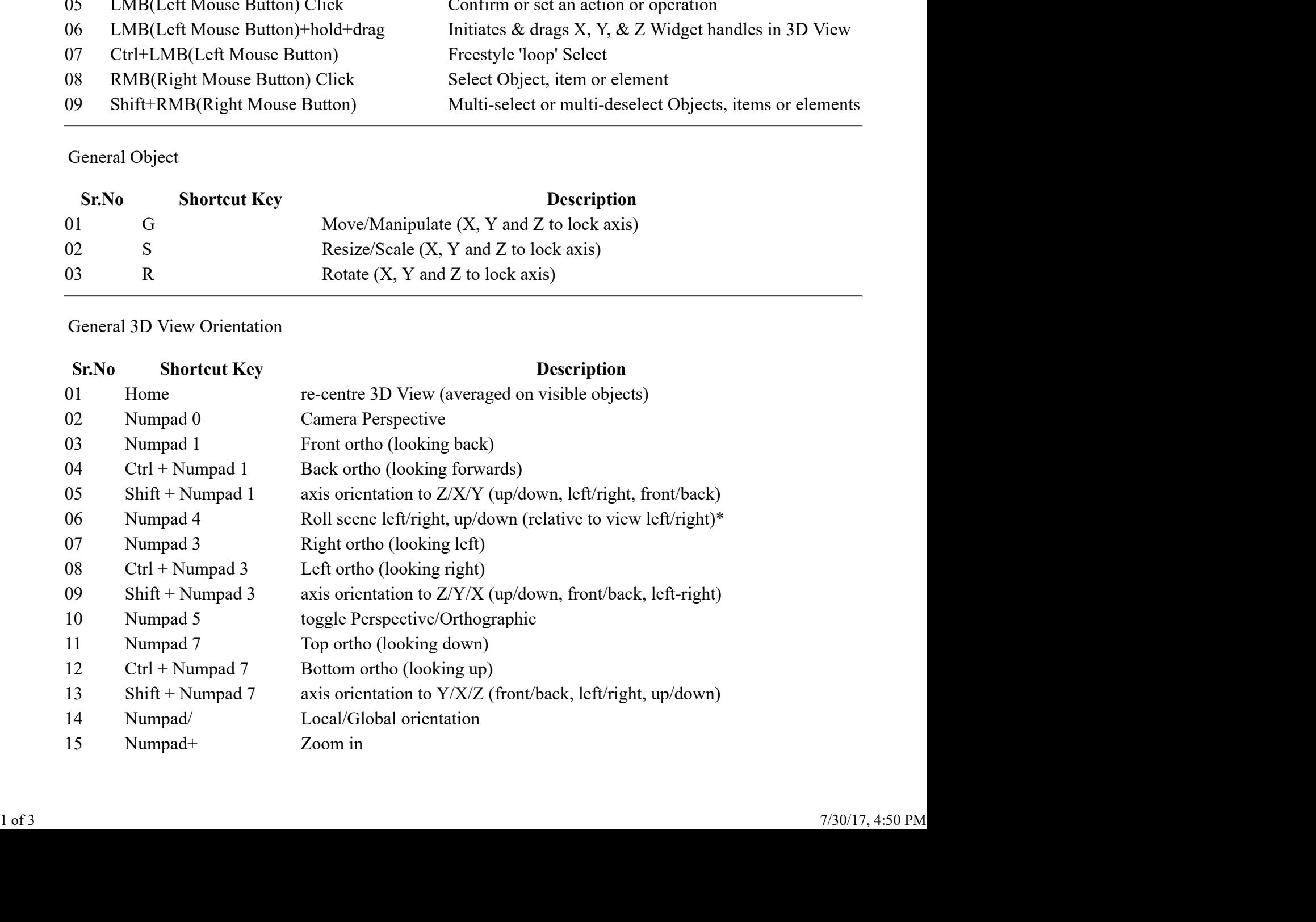

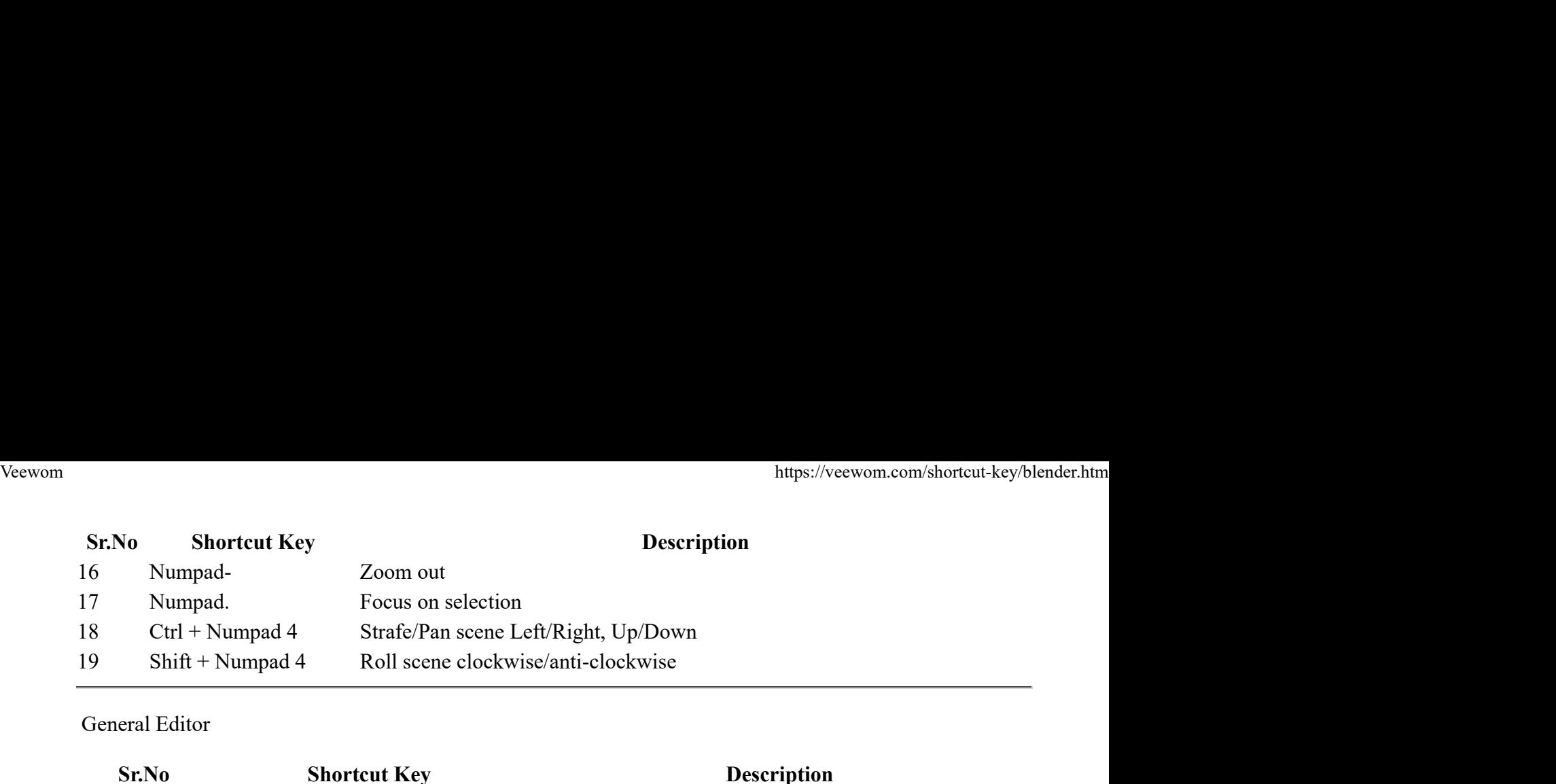

# General Editor

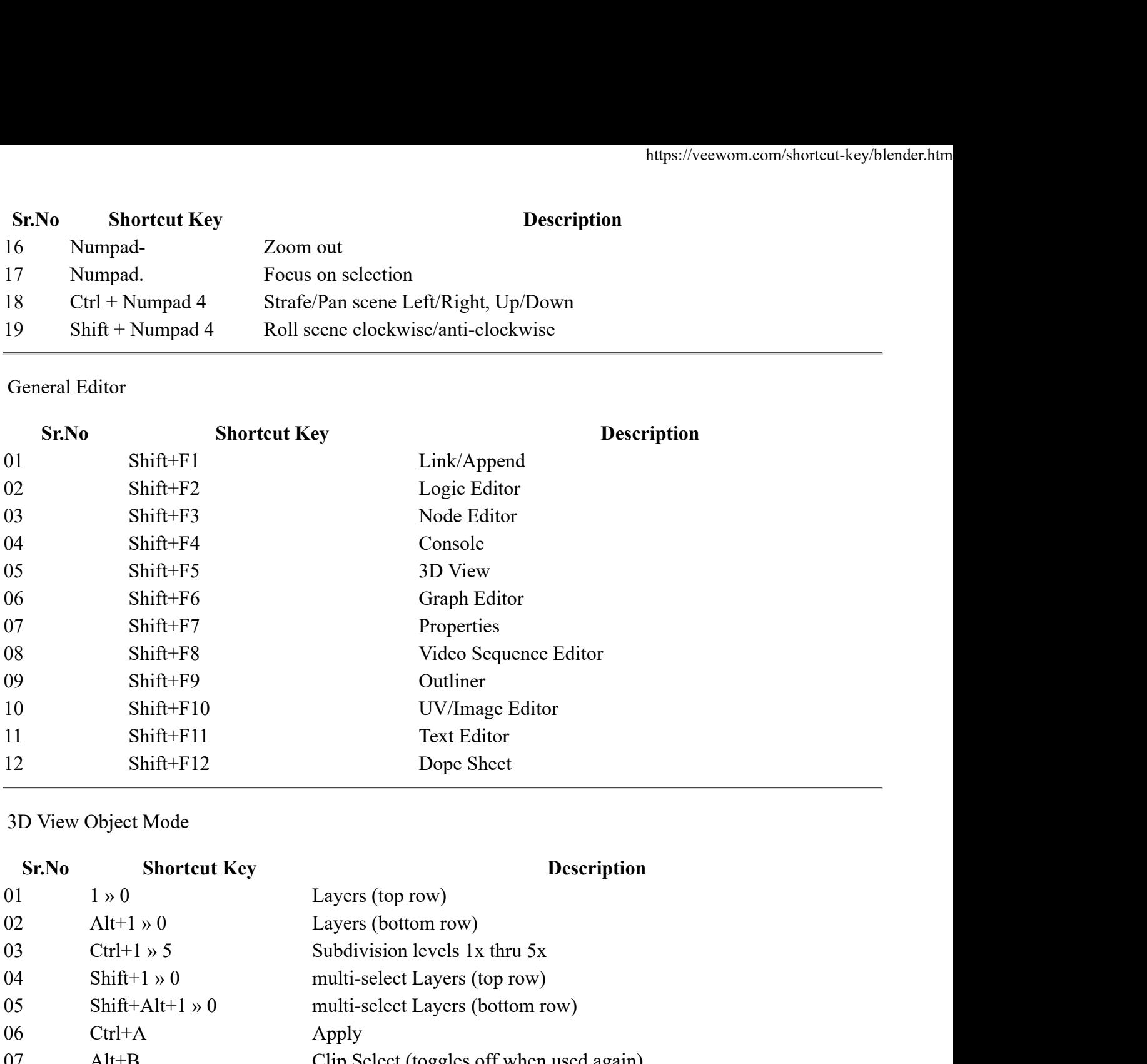

3D View Object Mode

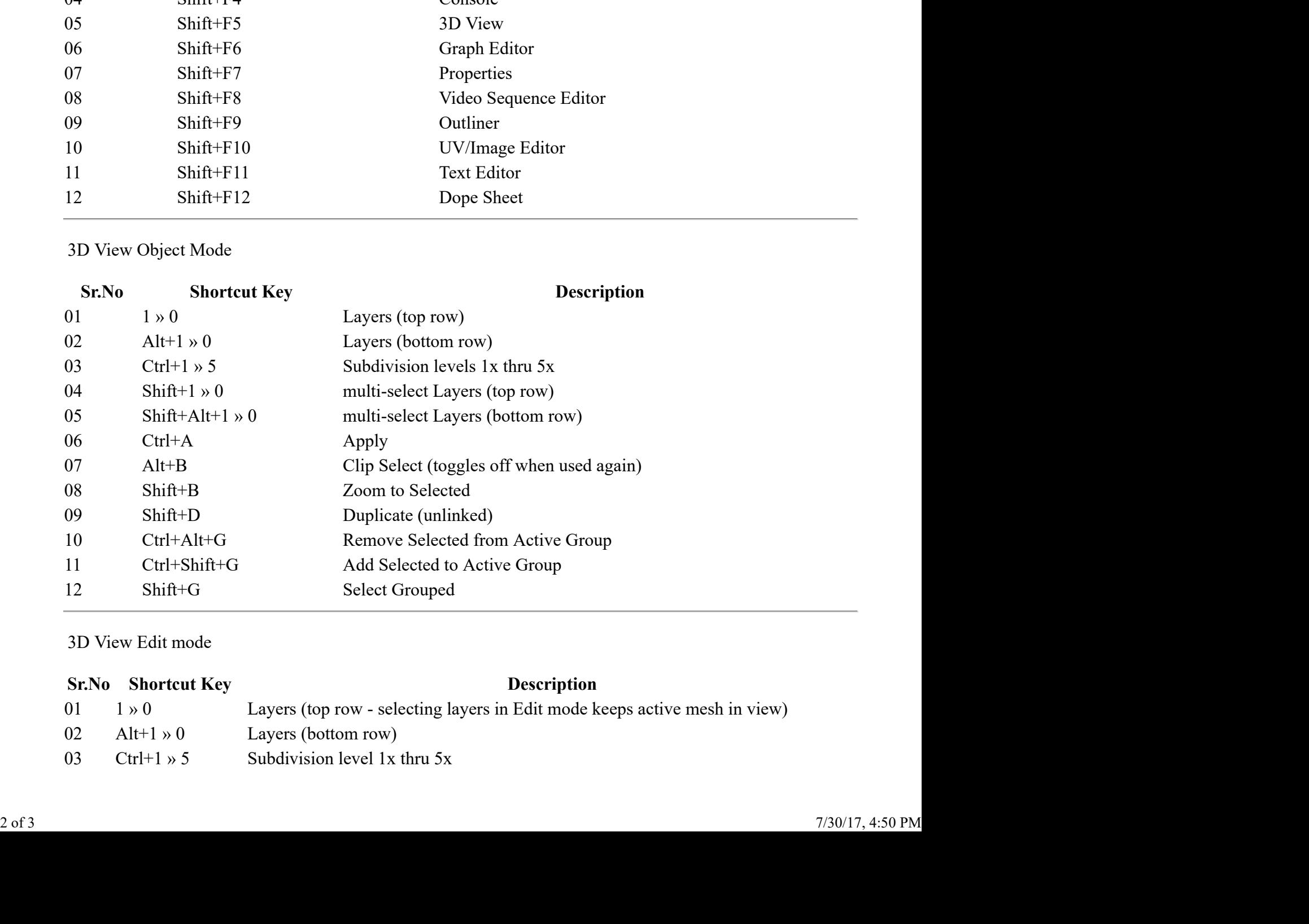

3D View Edit mode

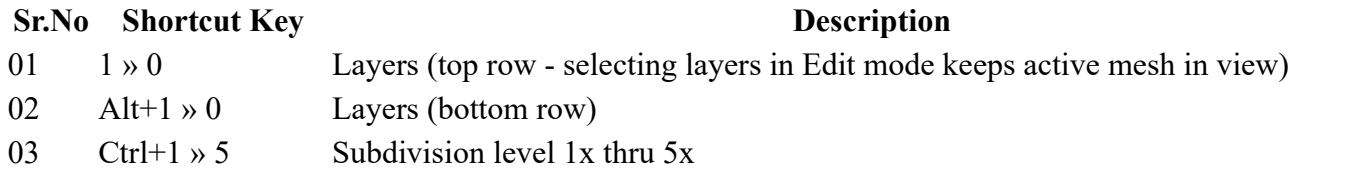

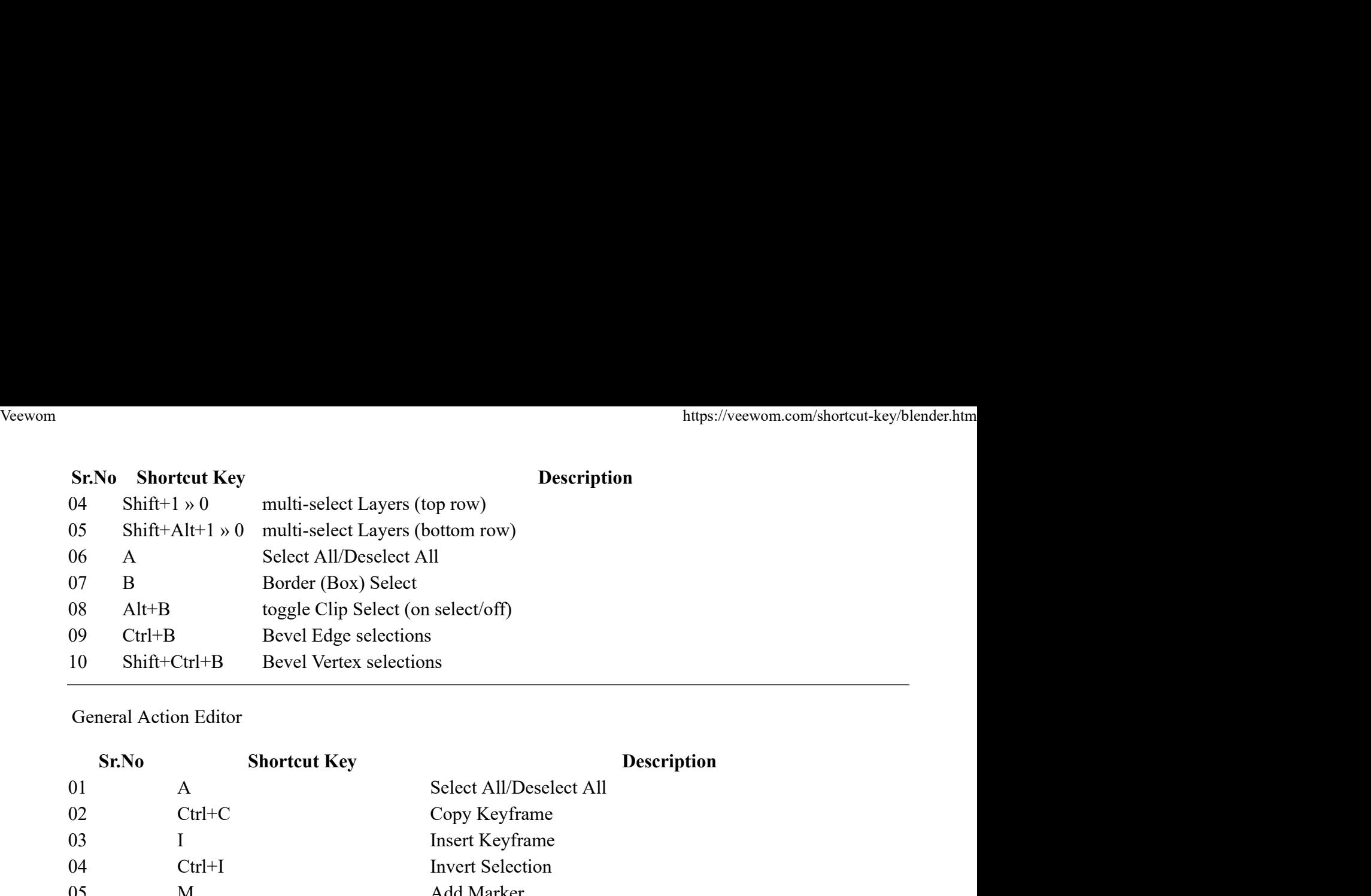

# General Action Editor

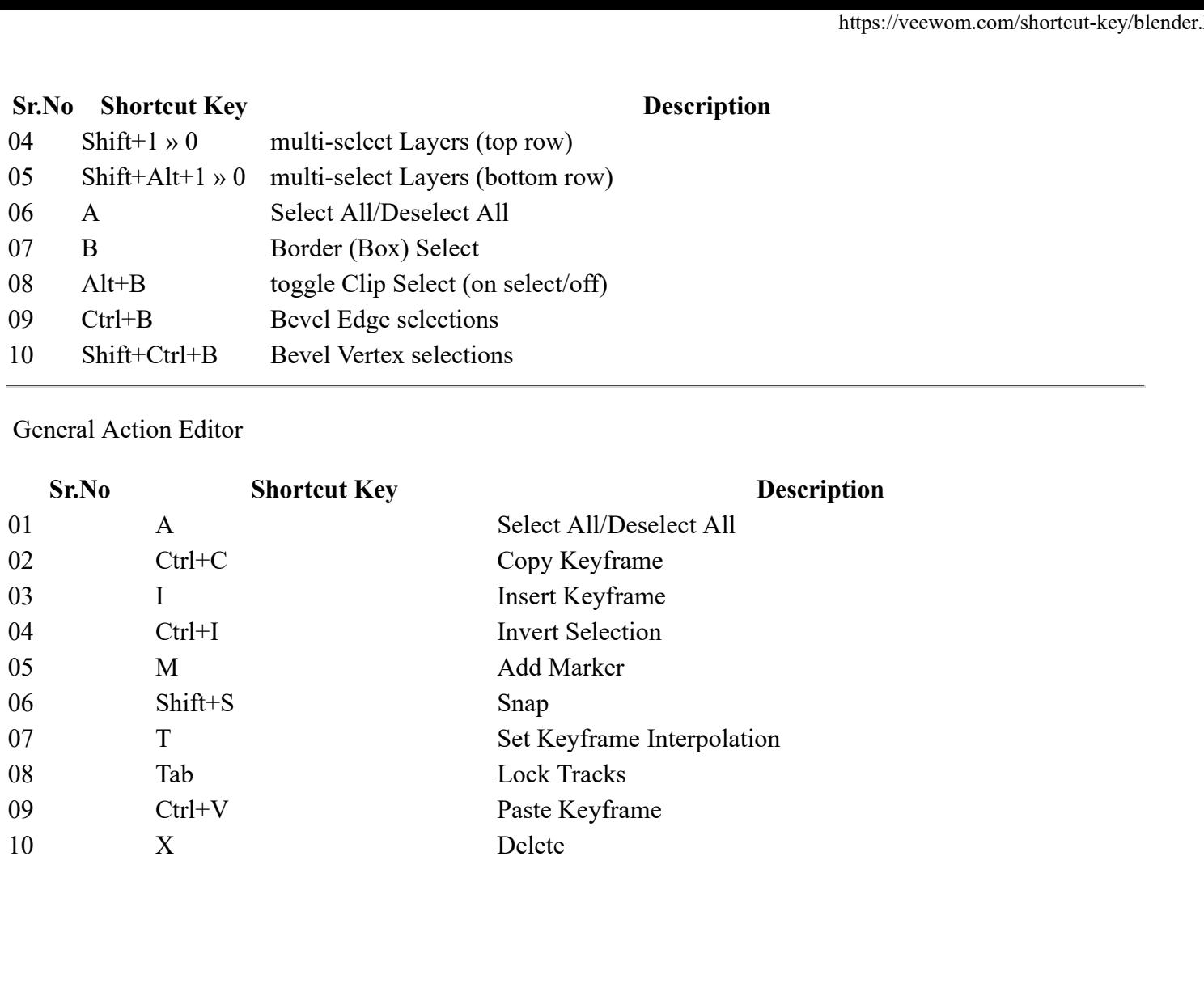